# **La proportionnalité (OGF2)**

La proportionnalité est une notion mathématique très importante. De nombreux problèmes de la vie courante peuvent se transformer en des problèmes mathématiques mettant en jeu des grandeurs proportionnelles. Dans cette leçon, nous allons voir comment la proportionnalité permet de résoudre certains problèmes.

#### **1) Que sont deux grandeurs proportionnelles ?**

**Situation 1** 15 kg de fraises coûtent 75  $\epsilon$ .

 Combien coûtent 7 kg de fraises ? Ouelle quantité de fraises obtient-on avec 65  $\epsilon$  ?

Un kg coûte 15 fois moins cher que 15 kg de fraises :  $75 \div 15 = 5 \text{ } \in$ . Sept kg de fraises coûtent sept fois plus cher qu'un kg de fraises :

 $7 \times 5 = 35 \text{ } \in$ . La quantité de fraises obtenue avec  $65 \text{ } \in \text{est} : 65 \div 5 = 13 \text{ kg}$ .

On peut représenter les résultats précédant sous la forme suivante :

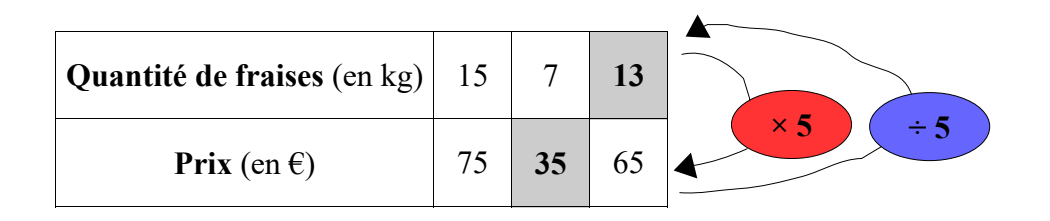

Dans cette situation, il y a deux grandeurs :

- la quantité de fraises
- le prix.

Ici, on dit que les deux grandeurs sont **proportionnelles** et que le tableau est un **tableau de proportionnalité**.

**Situation 2** Il faut 240 g de riz pour faire une paella pour 4 personnes. Combien faut-il de riz pour faire une paella pour 7 personnes ? Avec 540 g de riz, combien de personnes peut-on inviter ?

La quantité de riz pour une personne est égale à :  $240 \div 4 = 60$  kg. Pour sept personnes, la quantité de riz est égale à :

$$
7 \times 60 = 420
$$
 kg.

Avec 540 kg de riz, on peut inviter :  $540 \div 60 = 9$  personnes.

On peut représenter les résultats précédant sous la forme suivante :

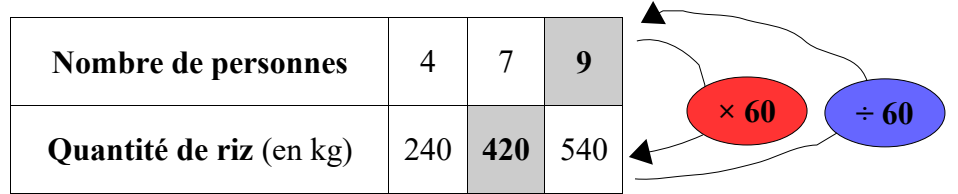

Dans cette situation, il y a deux grandeurs :

- le nombre de personnes
- la quantité de riz.

Ici, on dit que les deux grandeurs sont **proportionnelles** et que le tableau est un **tableau de proportionnalité**.

**Situation 3** A 12 ans, Hervé mesure 1,20 m. Combien mesurera-t-il à 24 ans ?

On ne peut pas connaître la taille d'Hervé : l'âge double mais la taille ne double pas !

Dans cette situation, il y a deux grandeurs :

- l'âge
- la taille

Ici, les deux grandeurs ne sont pas **proportionnelles**.

#### **Définitions**

- **Deux grandeurs sont proportionnelles si on peut calculer les valeurs de l'une en multipliant (ou en divisant) les valeurs de l'autre par un même nombre appelé coefficient de proportionnalité.**
- **Un tableau est un tableau de proportionnalité si on passe d'une ligne à l'autre en multipliant ou en divisant par un même nombre appelé coefficient de proportionnalité.**

### **2) Comment traiter une situation de proportionnalité ?**

Voici différentes méthodes permettant de traiter une situation de proportionnalité. En fonction de la situation, on choisira la méthode la mieux adaptée.

#### **Méthode 1 Utiliser le passage à l'unité**

Trois baquettes coûtent 2,70  $\epsilon$ . Combien coûtent 13 baquettes ?

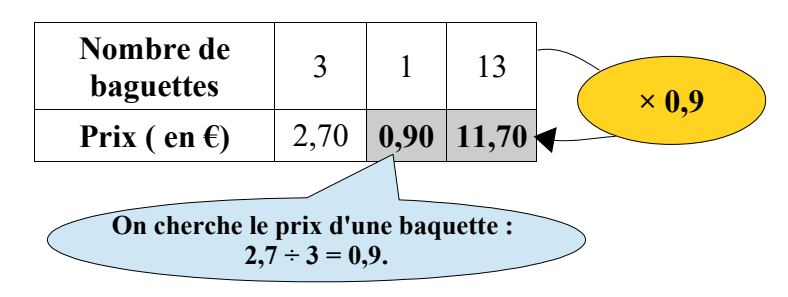

#### **Méthode 2 Lien entre les colonnes : addition**

Voici une situation de proportionnalité. On cherche la masse de compote obtenue avec 8 kg de pommes.

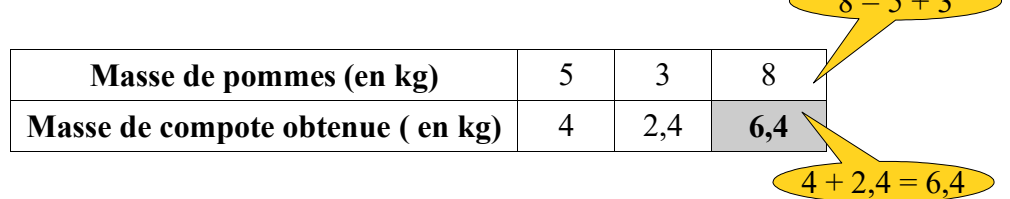

 $\overline{0}$   $\overline{5}$  +  $\overline{2}$ 

# **Méthode 3 Lien entre les colonnes : multiplication et division**

Voici une situation de proportionnalité. On cherche la masse de compote obtenue avec 2,5 kg de pommes et la masse de pommes qu'il faut pour obtenir 12 kg de compote.

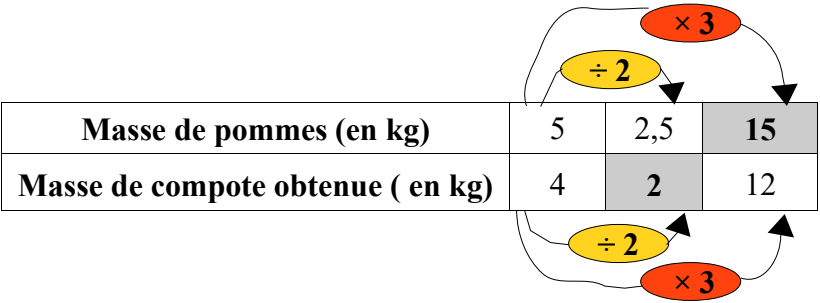

# **Méthode 4 Utiliser le coefficient de proportionnalité**

Une boîte de céréales de 100 g contient 25 g de fruits.

Quelle est la masse de céréales pour 40 g de fruits ? Quelle est la masse de fruits pour 360 g de céréales ?

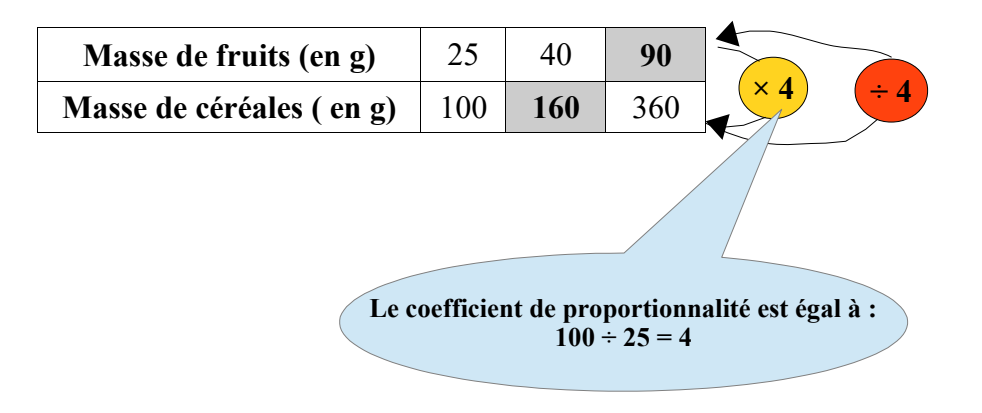

**Pour compléter, vous pouvez regarder les vidéos suivantes :**

Reconnaître une situation de proportionnalité : **[https://www.youtube.com/watch?v=QgjbpX\\_kciA](https://www.youtube.com/watch?v=QgjbpX_kciA)**

Reconnaître une situation de proportionnalité : **<https://www.youtube.com/watch?v=dz5hBWSaWPc>**

Appliquer une situation de proportionnalité : **<https://www.youtube.com/watch?v=FhqOfIHSs-8>**

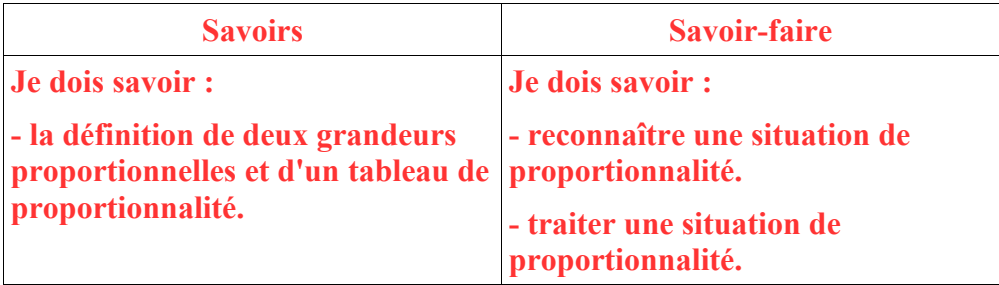